## **令和6年度分 科研費(奨励研究)**

応募手続きの流れ 2023.7.14

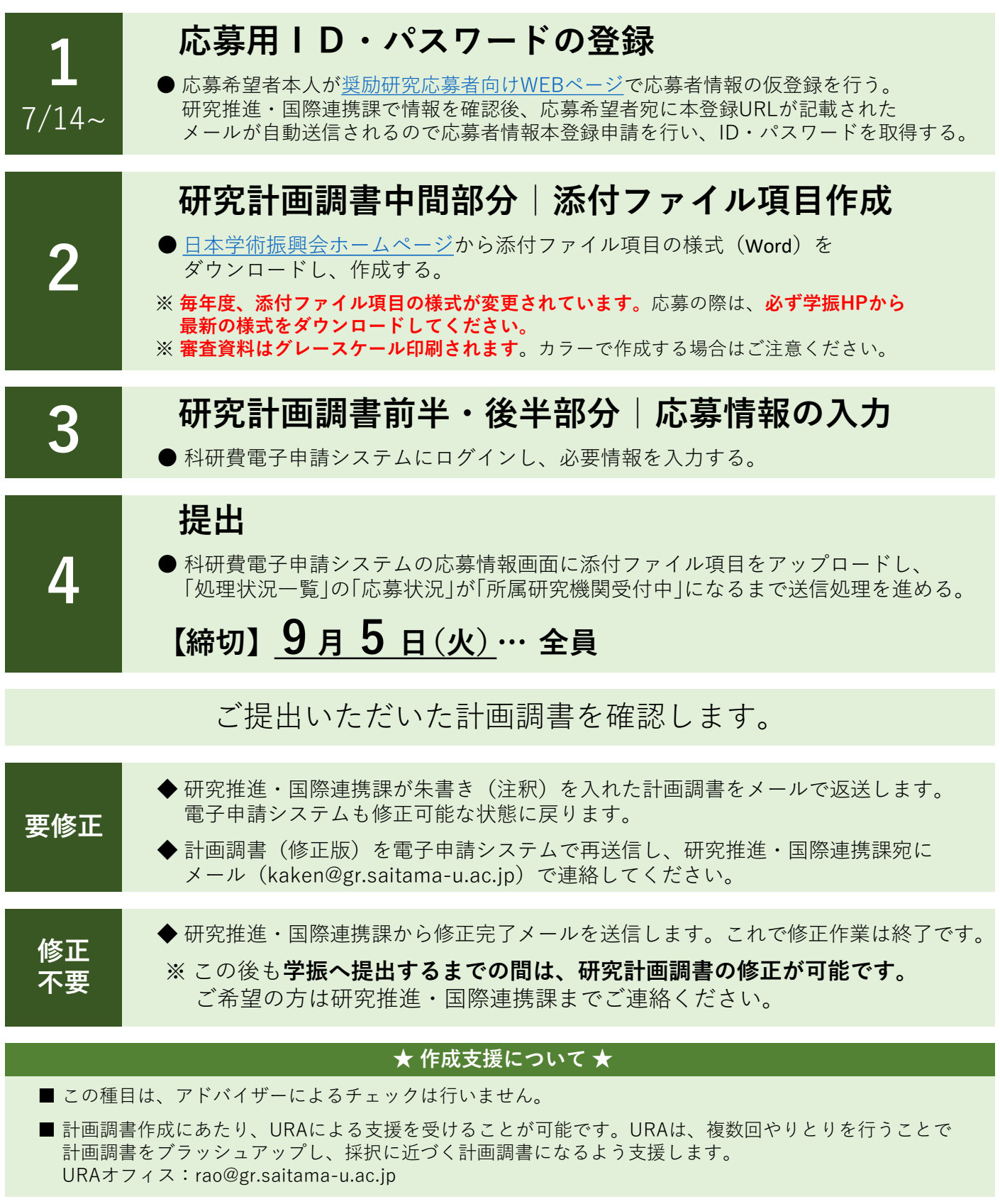

お問い合わせ先 … 研究推進・国際連携課 kaken@gr.saitama-u.ac.jp